### **The European Commission's science and knowledge service**

設

 $\rightarrow$ 

### Joint Research Centre

心

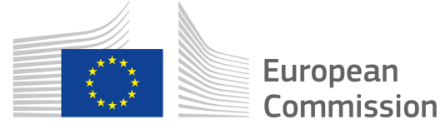

### **EU Real Driving Emissions Regulation Analysis of PEMS data: EU-EMROAD Tool**

**Pierre Bonnel, Victor Valverde, Alessandro Zardini European Commission – Joint Research Centre**

April 2019

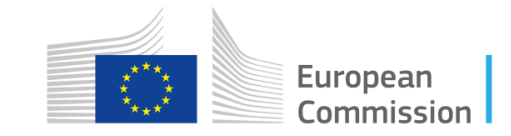

### **Outline**

- **EMROAD – Introduction and short History**
- **Main principles and features**
- **EU Regulatory calculations**
- **Useful features for the RDE IWG**

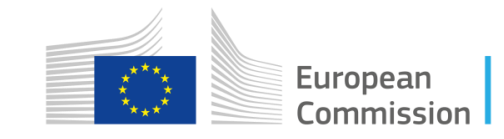

## Introduction

- **EMROAD is a Microsoft Excel add-in for analysing vehicle emissions data recorded with Portable Emissions Measurement Systems (PEMS). In the frame of the European legislative PEMS programs for heavy-duty vehicles (HDV), non-road mobile machinery (NRMM), and light-duty vehicles (LDV), EMROAD was developed as a research tool, primarily used to support the development of PEMS data evaluation methods for emissions legislation.**
- **EMROAD was updated by the JRC to fulfil:**
	- **For light-duty vehicles, the applicable methods and requirements are laid down in Regulations 2016/427 and amendments (2016/646, 2017/1147 and 2018/1832).**
	- **For heavy-duty vehicles, the applicable methods and requirements are laid down in Regulations 582/2011 and amendments.**
	- **For non-road mobile machinery, the applicable methods and requirements are laid down in Regulations 2017/655.**

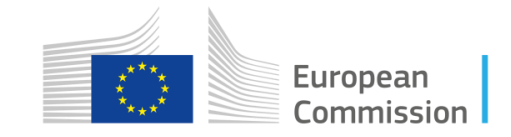

### **Short History**

- **2005-2009 [Versions 1 to 3]: Support to PEMS legislative developments for PEMS heavyduty engines In-Service Conformity**
- **2009-2011 [Versions 4 & 5] : Added support to PEMS legislative developments for NRMM engines In-Service Monitoring**
- **2012-2018 [Versions 5.6 to 5.96]: Added support to PEMS legislative developments for Light-Duty Vehicles Real Driving Emissions (RDE)**
- **2019+ [Version 6 BETA]: Reference calculation tool for HDV, NRMM and LDV EU PEMS based regulations.**
- **Adding golden data files to benchmark other calculations tools**
- **Added support of official RDE data exchange files (EXF) containing vehicle info and analyzers verification data**

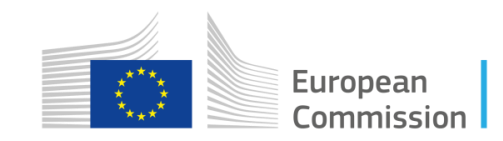

# Main principles

- **EMROAD is a Microsoft Excel add-in, importing and processing PEMS data in a pre-defined template**
- **EMROAD PEMS data files generated by the main PEMS instruments on the market (AVL, HORIBA, SENSORS) and Exchange Files (EXF, as soon as available from instrument providers)**
- **EMROAD uses the reference units set by the EU Regulations**
- **EMROAD is able to conduct:**
	- **Regulatory calculations (Calculation settings according to the chose Regulation)**
	- **Advanced calculations (Advanced users, step-by-step functions, not supported)**

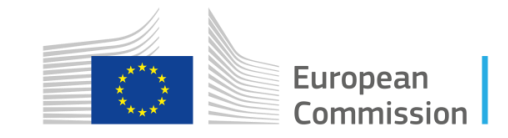

## Main principles

#### • **EMROAD Template**

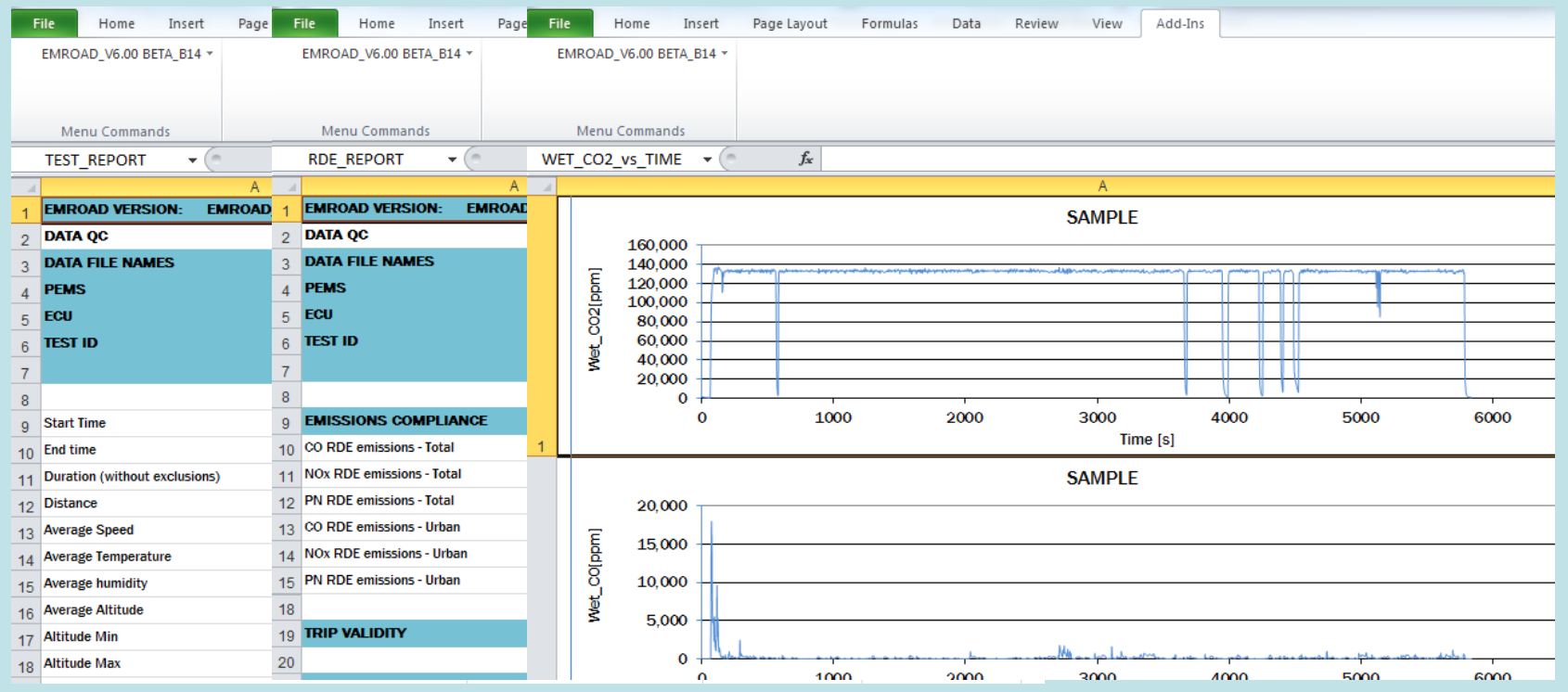

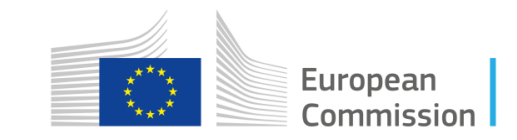

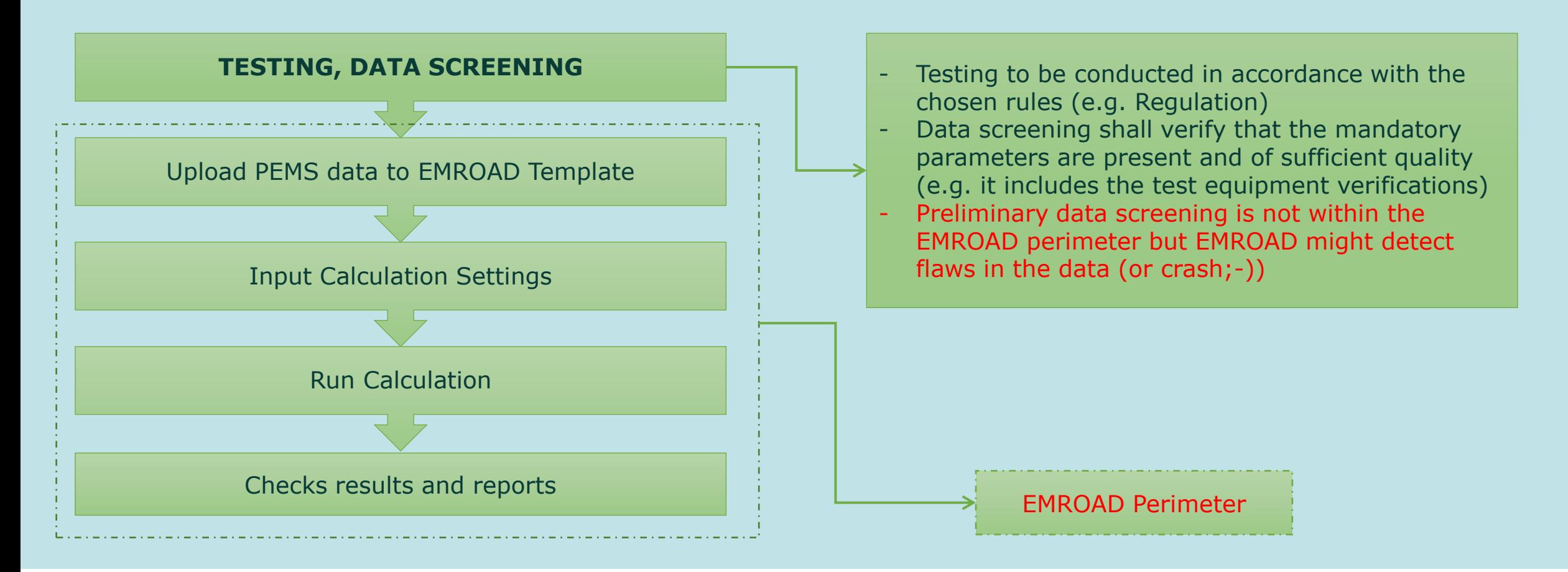

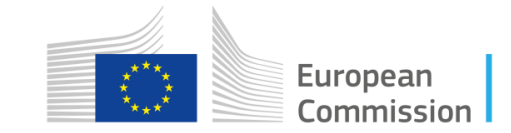

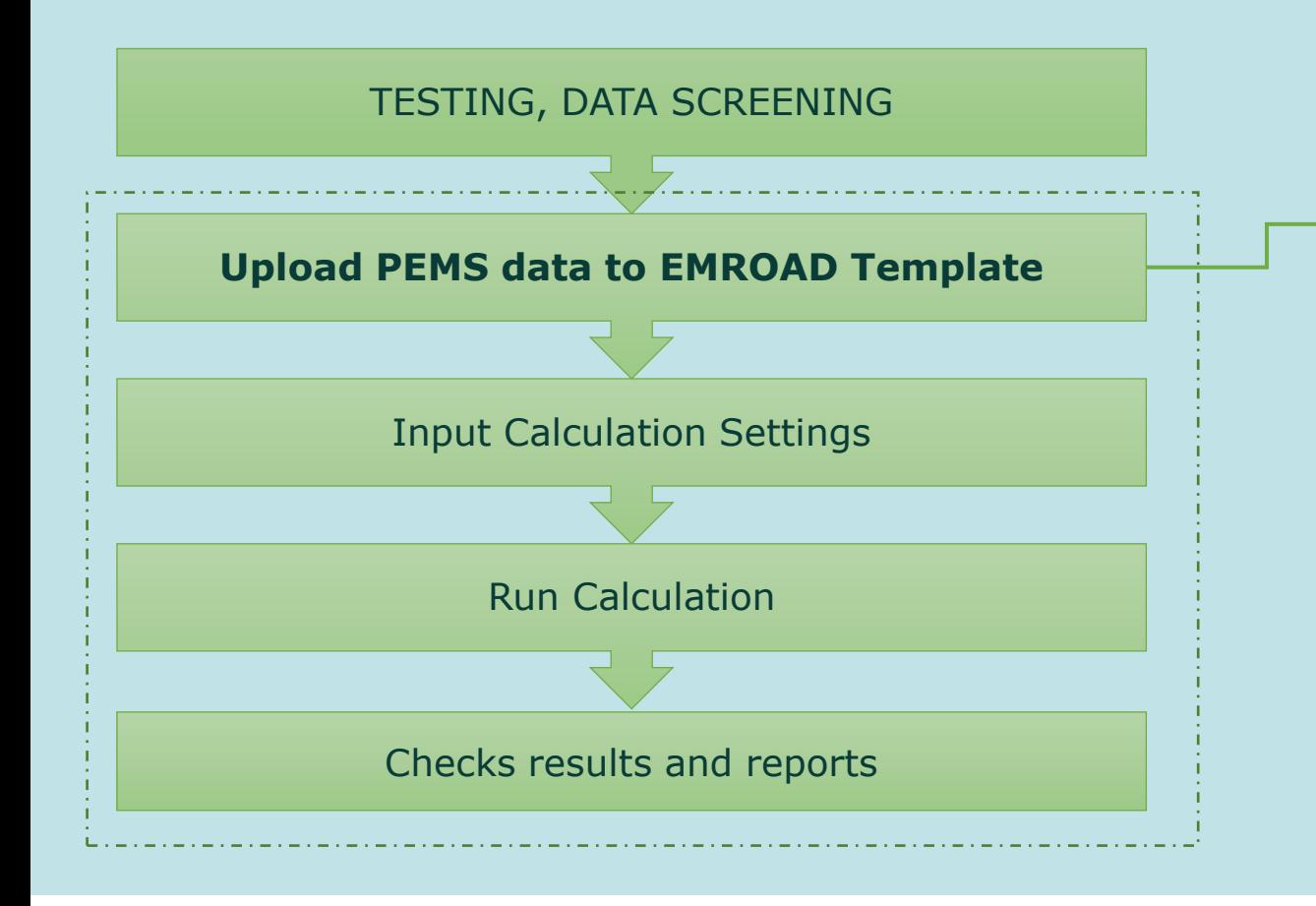

- All types of PEMS instruments data files, or custom
- EU data exchange files (EXF) also containing analyzers checks and vehicle information according to EU-RDE requirements
- Custom Upload Settings
- Uploads the data to the TEST DATA worksheets and converts the data to the EU reference units

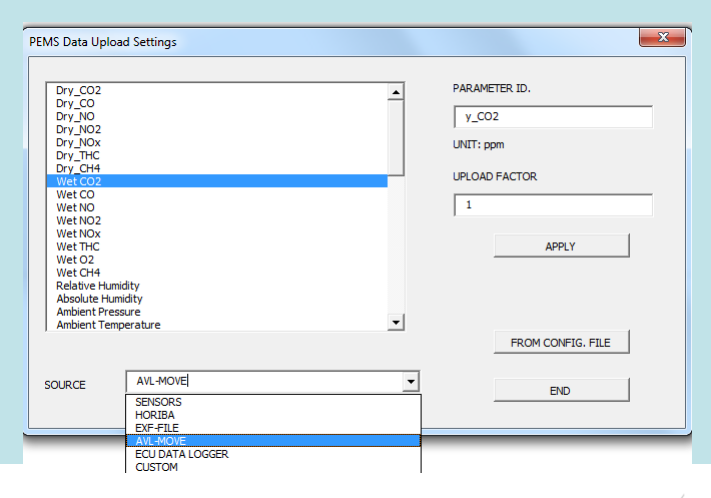

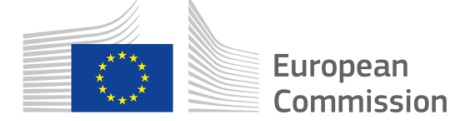

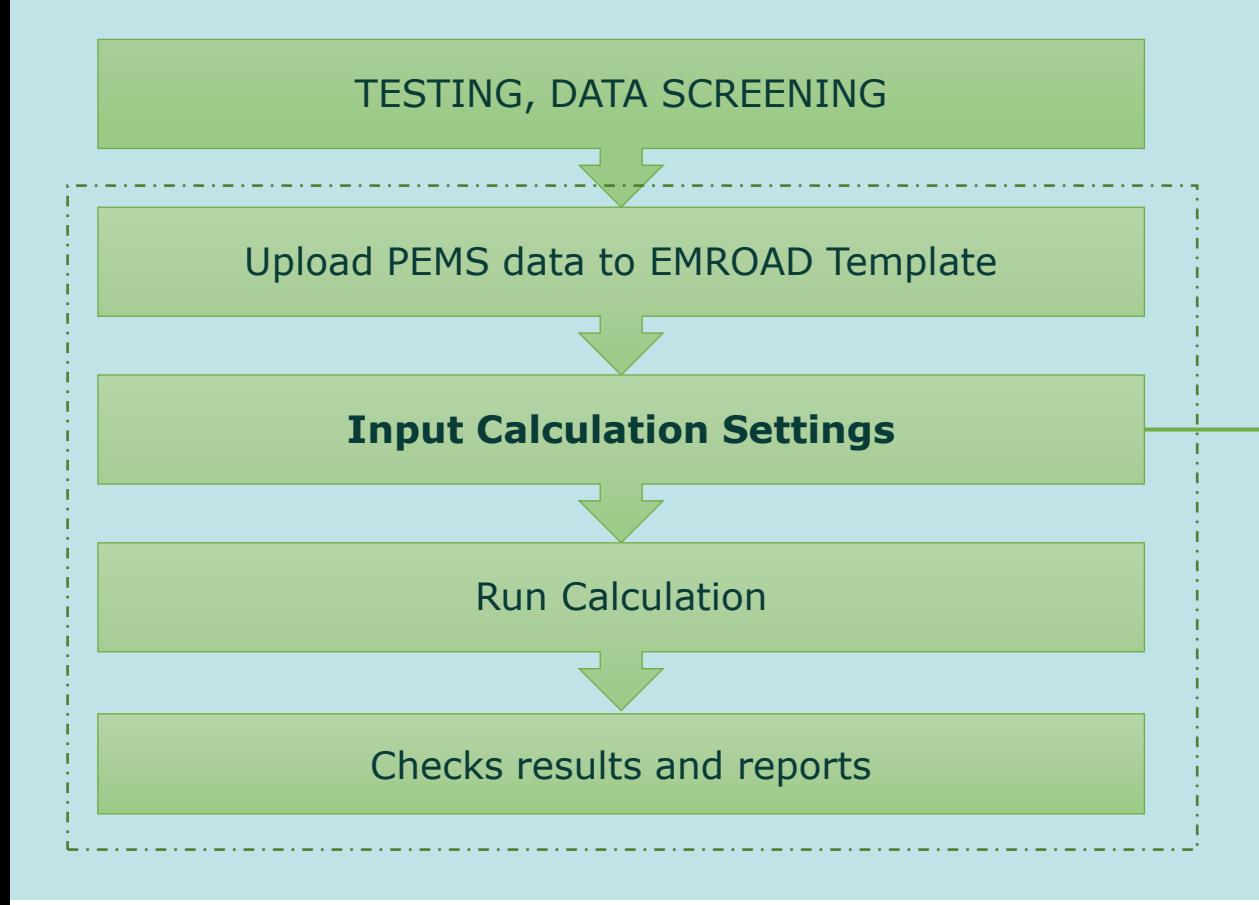

- EU-Regulatory (LDV, HDV, NRMM) with simplified interfaces
- Non-regulatory calculations (advanced, not supported)
- Possibility to run step-by-step (advanced, not supported)

![](_page_9_Picture_59.jpeg)

![](_page_10_Figure_1.jpeg)

![](_page_10_Picture_2.jpeg)

![](_page_11_Figure_1.jpeg)

- Instantaneous emissions and MAW results in CALCULATED data
- Integrated and average values (no regulatory processing)
- EU-Regulatory (RDE REPORT for LDV, PASS-FAIL REPORT FOR HDV and NRMM): **verification of emissions and all parameters for test validity**

![](_page_11_Figure_5.jpeg)

## Application to RDE-IWG

- **Possibility to input regional settings**
	- **Speed binning values defining the speed based conditions (e.g. low, high speed)**
	- **MAW Speed binning values**

Speed Ranges for Trip Composition

Speed 1 [Urban 1] Speed 2 [Urban Max.] Speed 3 [Rural 1] Speed 4 [Rural Max.]

Zero Speed Tolerance

**APPI Y** 

- **Altitude and temperature values for moderate and extended conditions**
- **Shape of the CO2 characteristic curve for MAW calculations**
- **Conformity factors**

![](_page_12_Picture_134.jpeg)

![](_page_12_Picture_135.jpeg)

Comm

![](_page_13_Picture_0.jpeg)

- **RDE specific values might be reported upon request in the RDE REPORT worksheet**
- **Current version: 6, open for BETA testers and EU Regulatory calculations**
- **The tool is available in the CIRCABC group "New light duty test procedures: WLTP, MAC, ...", in the section "RDE-LDV Reference documents and tools".**
- **Access to this section is open to all and does not require any registration or membership:** https://circabc.europa.eu/w/browse/79a4a9b6-4003-4e02-956d-048dcef1a169
- **Release of functions useful for the RDE IWG in May**

![](_page_13_Picture_6.jpeg)